## Mixing Height Program

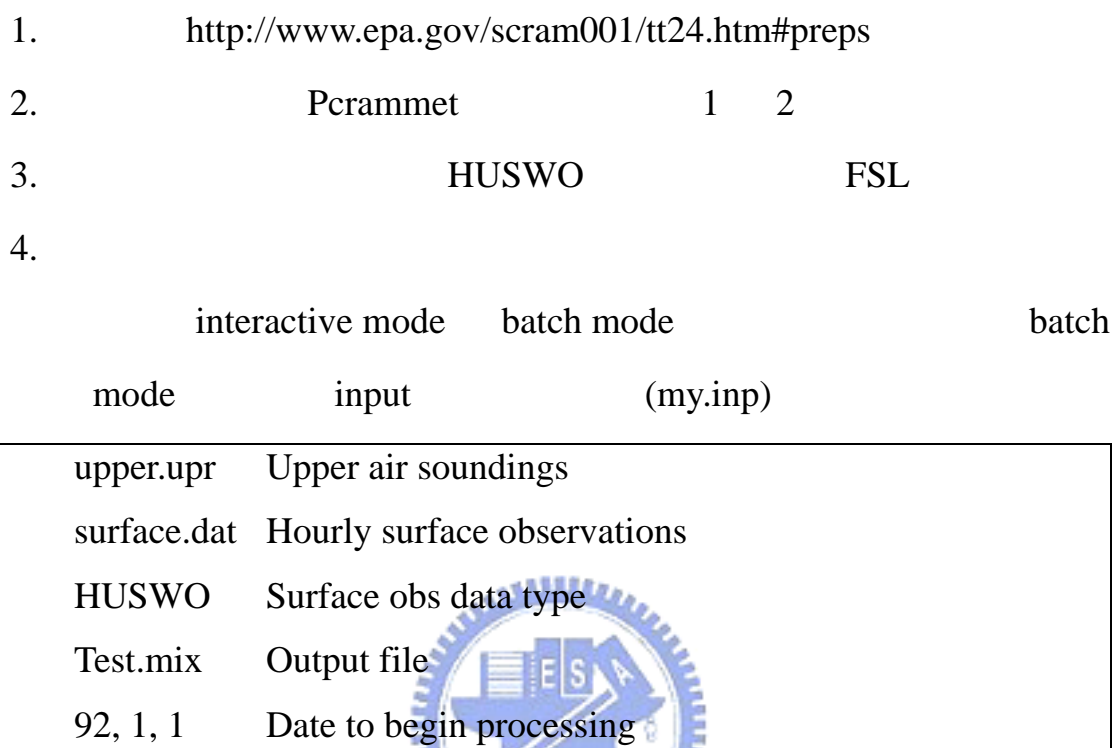

92,12,31 Date to stop processing **HUILDEN** 

 $mints($  ) < my.inp

mixing

height program (USEPA, 1998)

## Pcrammet

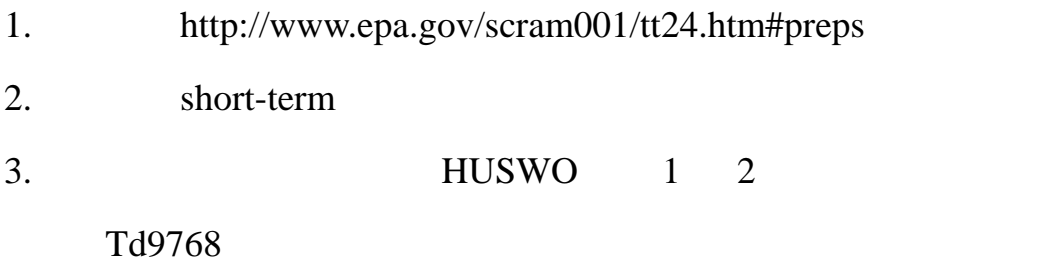

4. 使用步驟:

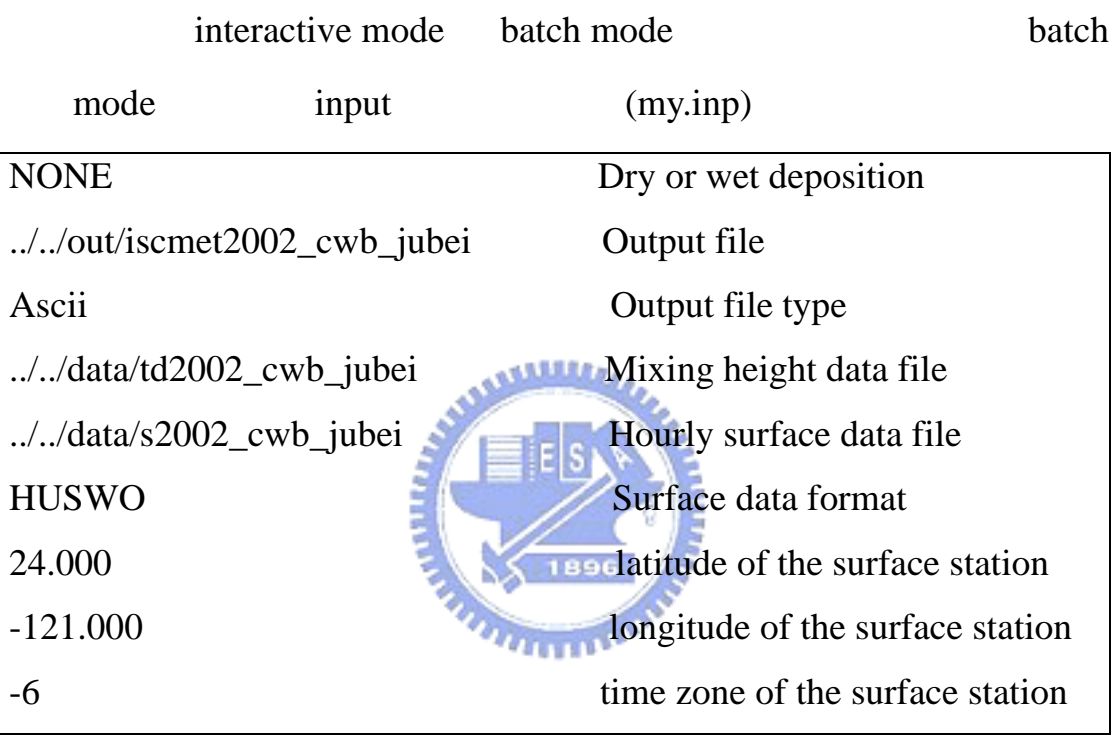

 $perammet($   $)$  < my.inp

pcrammet (USEPA, 1999)